## **UNIVERSITI TEKNOLOGI MARA**

# **BANDWITH MONITORING USING WINDOWS MANAGEMENT INSTRUMENTATION**

**MOHD HAZEQ AL HAKIM B ADIL** 

Thesis submitted in fulfilment of the requirements for the degree of **Bachelor of Science (Hons) of Data Communication and Networking Faculty of Computer and Mathematical Sciences** 

**MAY 2010** 

#### **ACKNOWLEDGEMENT**

First and foremost, my utmost gratitude is for Allah the Almighty for giving me the strength and faith to go through these three years of study. The strength and faith expands until the completion of this final year project I thank Allah for all His blessings.

My deepest gratitude also goes to my supervisor, Puan Shapina binti Haji Abdullah for her priceless guidance and support and for making the completion of this project possible. I will treasure your advice along the way. I would also like to thank my coordinator Encik Adzhar bin Abdul Kadir for the commitment and valuable guidance in making this project a success. An ocean of thanks again to my devoted lecturers for their encouragement and having belief in my potential in conducting this project.

My sincere and deepest thanks go to my family especially my parents. Thank you for always be there for me and to support me no matter what. Special thanks for my brother and sisters for adding colour in my life. I love you all deeply. Last but not least, I would like to thank my dearest friends. Thank you for all the help, support and advices upon making this project a successful one. Thank you also, for making these three years of study a wonderful one. Thank you for giving me an enlightening and unforgettable experience and friendship. Thank you to all the persons who are directly or indirectly involved in the completion of this course.

#### **ABSTRACT**

Since computer has been built decade ago, today, computers are most likely connected through a network. As the result huge amount of computer and network source are linking together on the network. Therefore, network manager need to monitor the network to manage and maintain all the resources. This project was conducted generally to develop the monitoring tool that can monitor bandwidth usage, detect over-limit bandwidth usage and automated send a message to a user using Windows Management Instrumentation (WMI). In today situation, network is a part of lifestyle or business activity either in public or private. Therefore, to maintain network in available and reliable state is very important. There are many tools and program had been develop to monitor the network indirectly help network administrator jobs more easily and business company gain more profit. WMI is the infrastructure for management data on Windows-based operating system and WMI can supplies data such as operating system information and network information as long as the operating system is Windows-based. This project achieves the objectives and proof that WMI can be used to monitor the bandwidth usage in Local Area Network (LAN). This project may not as good as others but this project is a step to do better monitoring tools. There is much more to improve in this project.

### TABLE OF CONTENTS

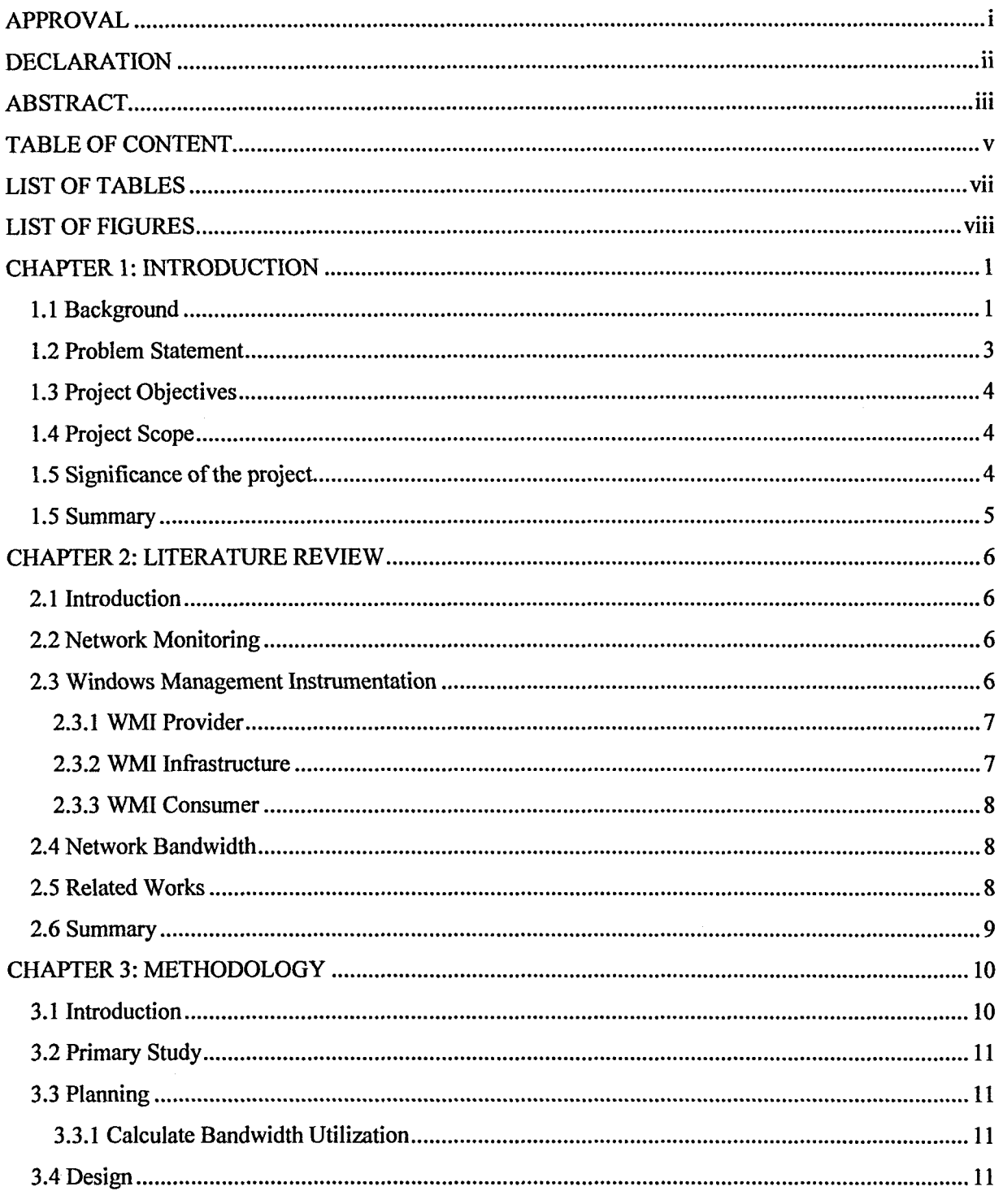

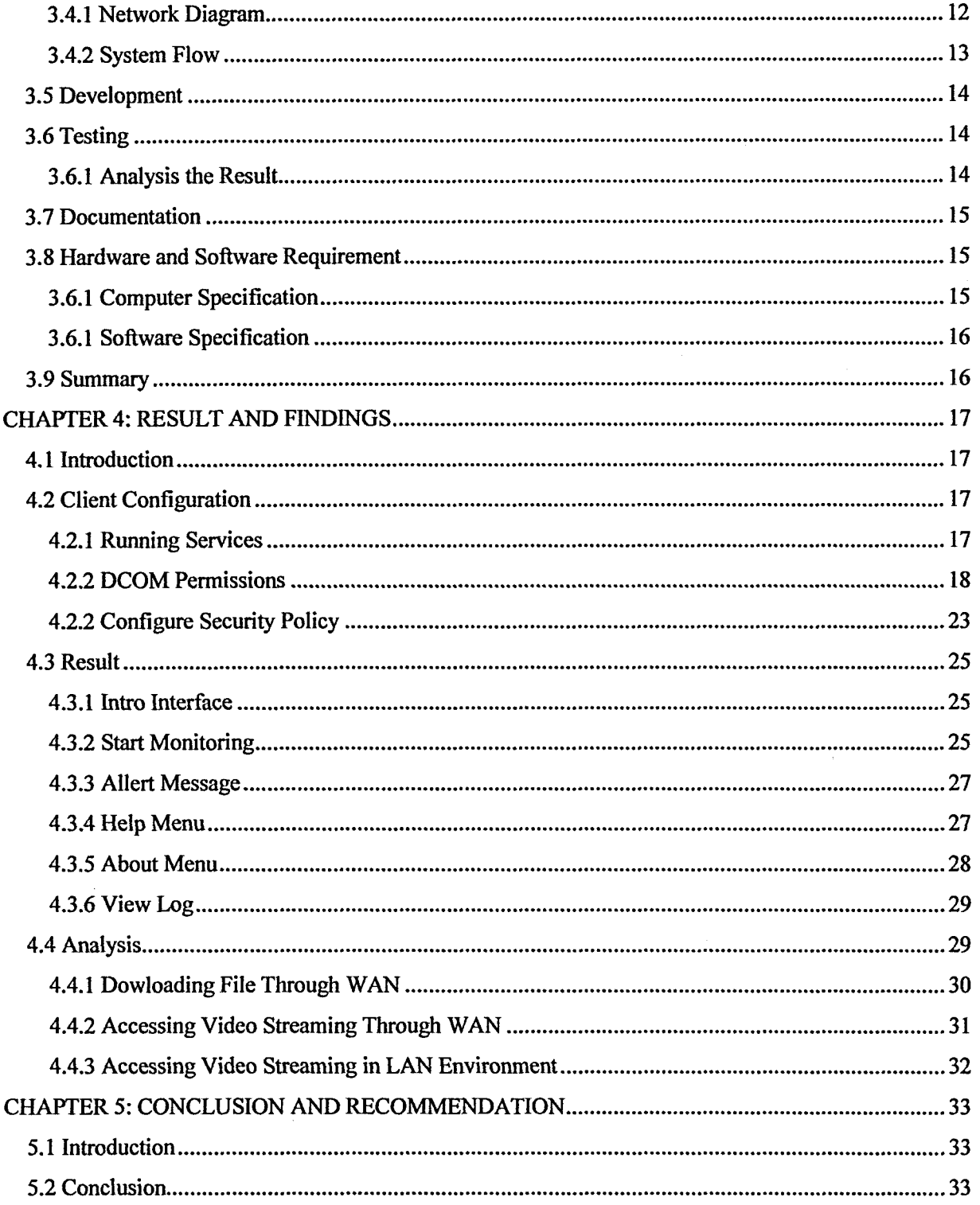